# DWF To DWG Converter Pro Crack Patch With Serial Key (2022)

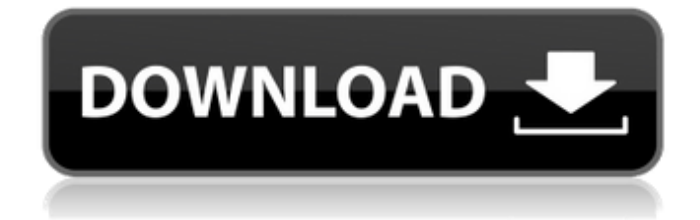

## **DWF To DWG Converter Pro Crack + Download**

As an extension of the FreeDWG software suite, DWG to DWF Converter is designed to allow users to easily convert DWG files to DWF. Key Features: - DWG to DWF converter is a standalone application with a simple interface. - It allows users to convert files in order to meet their requirements: new application, B, EPS, PDF or WMF. - The converter can be used for DWF files in the following formats: DXF, DWG, INSP, CUT, or PEL. - The application supports saving generated DWF files to disk, as well as printing of DWF files. - Includes an integrated viewer for DWF files. - A new DWG to DXF converter is provided. - Conversion of DWG and DXF files from version 3.0 onwards is supported. - Also provided: DXF to DWG converter. Software name: DWG to DXF Converter Software size: 22,1 MB Developer: Clemens Schürpf License: Freeware How to install / delete DWG to DXF Converter: 1. Click the download button to start DWG to DXF Converter download process. Downloading process may take some time. 2. Double click the downloaded DWG to DXF Converter.exe file to install the software. Double click Install.txt to install the software in silent mode. 3. Follow the wizard to install DWG to DXF Converter. 4. Run DWG to DXF Converter.exe to start DWG to DXF Converter installation process. 5. If you get an error message about entering a path where to save the output file, click Change to change path. 6. Run DWG to DXF Converter and click Finish. 7. Run DWG to DXF Converter again to check its performance. 8. Click Close to exit DWG to DXF Converter. DWG to DWG Converter Free Download DWG to DWG Converter 5.0.5 DWG to DWG Converter description: DWG to DWG Converter is a standalone application that allows the conversion of DWG files into DWF format. The application includes a user-friendly GUI, which allows users to process multiple files at the same time. Key Features: DWG to DWG Conver

## **DWF To DWG Converter Pro Torrent (Activation Code) Free [32|64bit] (Final 2022)**

Features: New: Autorun Quickly save the program as an executable file, and make it start automatically. Batch convert With the converted DWF and DXF files selected from the Windows Explorer, click the batch button. Specify a command to run. Allow you to select files from your computer. Original DWF files can be uploaded to any free DWG output format. Batch process Enable you to input batch files or select files from the hard drive to convert them. Convert output formats between DWG and DXF Select the output formats between DWG and DXF. Change the measure unit Get DWG or DXF files at different scales, such as 4-inch, 10-inch, and 100-inch. Export to any folder you want. Set on/off the function of watermark or text. Settings Adjustable settings such as these can be made quickly and easily. Create and save a batch file Change the path of the original DWF files Change the input format Unlock the original DWF files Change the output format Unlock the output drawings Remove the original DWF files from the list Adding DWF files to the queue Remove DWF files from the queue Clear the whole queue Product Highlights: Support for more than 30 DWG formats; Supports the rendering of the DXF, DWG, and PDF formats; Supports internal and external DWG formats; Supports surface and linework; Supports text and image formatting; Supports DXF, DWG, and PDF format output; Supports visual comparisons; Supports absolute paths; Supports the file path input; Supports watermarks; Support for more than 30 major DWG formats; Supports the rendering of the DXF, DWG, and PDF formats; Supports surface and linework; Supports text and image formatting; Supports DXF, DWG, and PDF format output; Supports visual comparisons; Supports absolute paths; Supports the file path input; Supports watermarks; DWF to DWG Converter Pro Product Key - InDesign 6a5afdab4c

# **DWF To DWG Converter Pro [Win/Mac]**

A versatile application that enables you to convert DWF drawings to DXF or DWG format. It includes a wide range of predefined settings so you can configure everything with ease. You don't need AutoCAD installed, and the program also includes a powerful drawing viewer. This free trial version works exactly the same as the registered application, but is limited to one drawing. To get your copy, simply download the file or proceed to the registration section on this page. This program is recommended for use with DWF drawings, in which objects are used to mark or draw detail. Also check out the DWG DWF Converter Pro for more information. Reviews: "Extremely useful tool for DWF files." After trying many other free or trial files, I finally decided to give DWF2DWG a try. I bought it with no problems and I must say that this tool is very easy to use and it saved me a lot of time. Also you don't need AutoCAD to use this program. Download - "This software is Awesome!!" "I'm working on a school project and I had a teacher who asked me for it. Having never created a dwg file before this program really helped me. I could figure it out without any problems." Download -Q: combine two fields in a view into one I'd like to display a field as a table, but it needs to be combined with a field in the form of, say, "usernamelfirstnamellastname" and I don't know how to do it. I've been told the way to do this would be to create a view, but I don't know how to combine the fields. A: You can create a view with following settings: Make this view type=table Expand node type=user Add field Username Add field firstname Add field lastname You will get the following table: You can then also select any fields you want to be displayed separately with formatting and display it in a block. This house is a great set of 4 apartments in the Phuket area of Thailand. Monthly rent is 60 000THB. This is the cheapest house I have found on Phuket. It's just a 20 min. drive to the Phuket town center, and 15 min. to the beach. The

#### **What's New in the DWF To DWG Converter Pro?**

Highly re... DWF to DWG Converter Pro Key UtilitiesProducts 1.73 MB Software Sales & Support FullTech U.S.A FullTech U.S.A. is located in the heart of San Bernardino California. We specialize in product training and phone support, though we do take orders for a few select products too. We offer phone support in English, Spanish, and French. Assistance with Setup & Installation FullTech U.S.A. is located in the heart of San Bernardino California. We specialize in product training and phone support, though we do take orders for a few select products too. We offer phone support in English, Spanish, and French. This is it. This is the last call to arms. We've all gotta go now. They're coming to get us. The eyes of history are upon you, Muster. You're a symbol. You're a marker. You're a leader. Run. You've always been a lone hero, good friend and brother, but now you have to stand up for all of us. We're standing up for you.Q: Unable to connect to local MySQL server through socket '/var/lib/mysql/mysql.sock' (2) When I try to connect to my MySQL database on Linux server, I get the following error: Unable to connect to local MySQL server through socket '/var/lib/mysql/mysql.sock' (2) I think that error has something to do with permissions but I'm not sure and couldn't find any useful answer in Google. Could you help me with this? PS: I have a database on the server and I can connect to it via phpmyadmin without any problems. A: You need to give additional access to mysql user, try changing your permissions like this: sudo chown -R mysql:mysql /var/lib/mysql/ sudo chmod -R 777 /var/lib/mysql/ . This is why you will see (bizarre as it may seem) some developers using global: false in their selectors. A: This is a common problem in my experience. Many people who open

# **System Requirements:**

Minimum: OS: Windows XP Processor: 1.0 GHz Pentium III or newer Memory: 512 MB RAM DirectX: Version 9.0 or higher Hard Drive: 10 MB of free space Sound Card: 5.1 Channel Network: Broadband Internet connection (a Game Net account will be required for multiplayer games) Additional Notes: \* Windows XP Service Pack 2 or later is recommended. \* The Windows Media Center is not supported and will not be installed on the CD-ROM.

Related links:

<https://www.lucistree.com/wp-content/uploads/2022/06/ChromeReloadPlus.pdf>

[https://2figureout.com/wp-content/uploads/2022/06/Karen\\_039s\\_Print\\_Logger.pdf](https://2figureout.com/wp-content/uploads/2022/06/Karen_039s_Print_Logger.pdf)

<http://rickiptvinfyt.com/?p=6447>

[https://marketstory360.com/cuchoast/2022/06/Configurable\\_Fold\\_Handler\\_Crack\\_\\_.pdf](https://marketstory360.com/cuchoast/2022/06/Configurable_Fold_Handler_Crack__.pdf)

[https://www.promorapid.com/upload/files/2022/06/t3RCsSuLrMGgUmmDALnf\\_08\\_c054176055fbfd99676fbcaf425b5296\\_fil](https://www.promorapid.com/upload/files/2022/06/t3RCsSuLrMGgUmmDALnf_08_c054176055fbfd99676fbcaf425b5296_file.pdf) [e.pdf](https://www.promorapid.com/upload/files/2022/06/t3RCsSuLrMGgUmmDALnf_08_c054176055fbfd99676fbcaf425b5296_file.pdf)

[https://mykingdomtoken.com/upload/files/2022/06/zmb2d51SvWfQKN7LurTN\\_08\\_c054176055fbfd99676fbcaf425b5296\\_fil](https://mykingdomtoken.com/upload/files/2022/06/zmb2d51SvWfQKN7LurTN_08_c054176055fbfd99676fbcaf425b5296_file.pdf) [e.pdf](https://mykingdomtoken.com/upload/files/2022/06/zmb2d51SvWfQKN7LurTN_08_c054176055fbfd99676fbcaf425b5296_file.pdf)

[https://anyedesigns.com/wp-content/uploads/2022/06/Veneta\\_Viewer.pdf](https://anyedesigns.com/wp-content/uploads/2022/06/Veneta_Viewer.pdf)

[https://www.riseupstar.com/upload/files/2022/06/pjvzo5dwx8blSynmlPMi\\_08\\_3eebf27c6be6a4556e92fe1087774b54\\_file.pdf](https://www.riseupstar.com/upload/files/2022/06/pjvzo5dwx8blSynmlPMi_08_3eebf27c6be6a4556e92fe1087774b54_file.pdf) [https://hobiz.s3.amazonaws.com/upload/files/2022/06/ZX5u1xzAjoTSElKgfYKy\\_08\\_b830dc895299acc2c9caefc777bfa43f\\_fil](https://hobiz.s3.amazonaws.com/upload/files/2022/06/ZX5u1xzAjoTSElKgfYKy_08_b830dc895299acc2c9caefc777bfa43f_file.pdf) [e.pdf](https://hobiz.s3.amazonaws.com/upload/files/2022/06/ZX5u1xzAjoTSElKgfYKy_08_b830dc895299acc2c9caefc777bfa43f_file.pdf)

<https://roofingbizuniversity.com/wp-content/uploads/2022/06/thorverm.pdf>